## **How to Control MFC oscillations** (PID
problem)

The reason could be the wrong PID values in the regulation loop of the MFC. Typically,
running
at
flows
very
different
form
the
nominal
may
imply
adjustments
in the PID settings.

Typical PID settings are  $P=0.2 - I=2 - D=0$ . Nominal flow values usually work well also with PID set at  $P=2$  and  $I=5$ . This is only a rough indication!

- Click
here
to
open
- Click in the PID button
- •Adjust
PID
parameters
- In order to register those parameters
at
long
term,
change them
also
in
the
RECIPES.
In
the recipes,
PID
parameters
are called  $P=K_p$  and  $I=T$ .

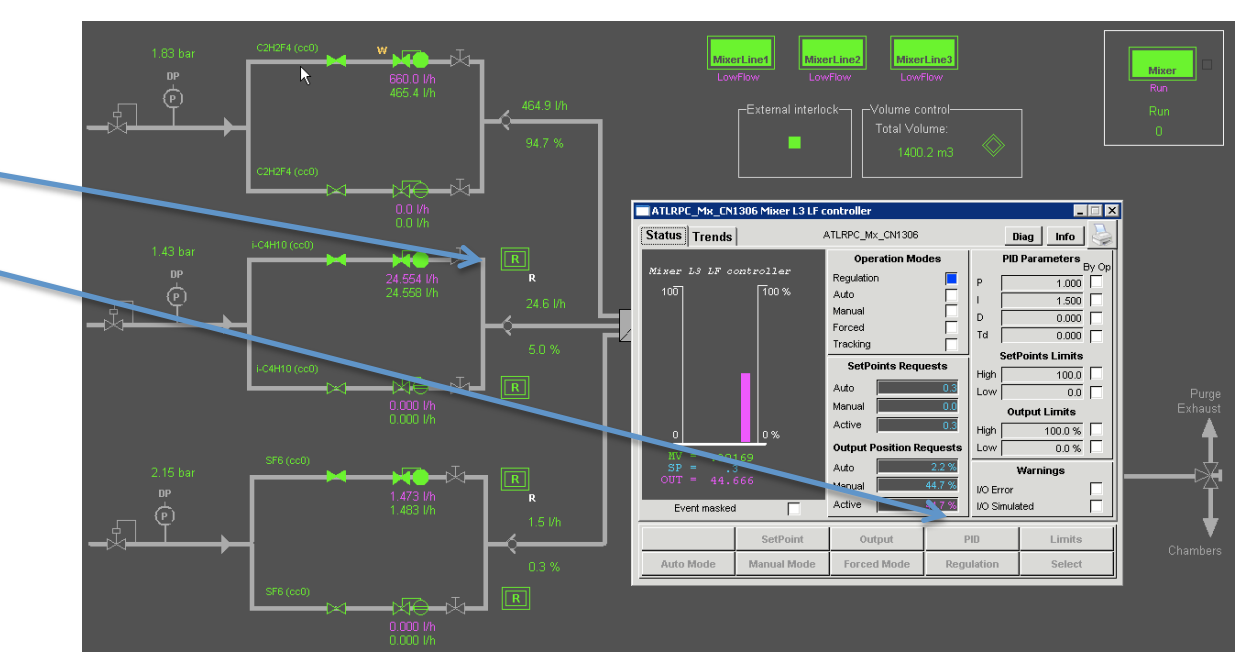